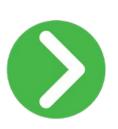

# 

Version Workbench

Version Management made easy

Change, compare, backup and restore processing option values and data selections of JD Edwards EnterpriseOne consistently across all versions.

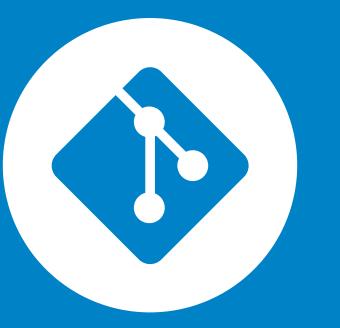

### What is Version Workbench?

Version Workbench includes powerful features to copy sets of versions, mass replace the data selections and option values, copy complete task views and mass-change the versions referenced. It provides a safe and rapid result: The complete structure of rollouts is finished in hours, rather than weeks

Every Oracle JD Edwards EnterpriseOne key-user recognizes the difficulties with version changes associated with straight-forward business process changes, such as introducing a new step and status, or eliminating one status in the order activity rules. The risk of forgetting one version is high. Or what if several existing versions need to be copied for one entity and only the company or business unit data selection must change? Or how do you prove that a certain processing option has changed since go-live?

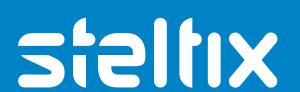

#### Features

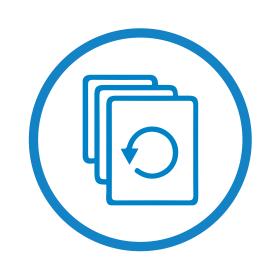

#### **Version Management**

With Version Workbench processing option values or data selection values can be changed simultaneously for multiple versions of different programs

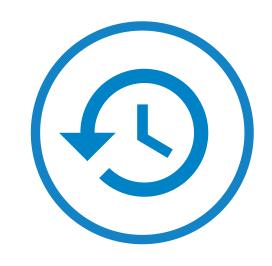

#### Compare, Backup and Restore

Processing option values and data selections can be saved by environment and point in time. This allows you to compare values between environments and between different points in time, as well as exporting the values to text files.

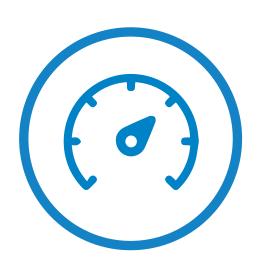

#### **Accelerated Roll-Out**

Version Workbench can be used by multi-company clients to speed up their roll outs: The powerful features to copy sets of versions, mass replace the data selections and option values, copy complete task views and mass-change the versions referenced provides a safe and rapid result: The complete structure of a roll out is finished in hours, rather than weeks.

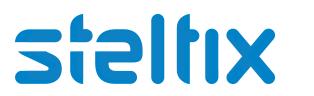

### Your Benefit

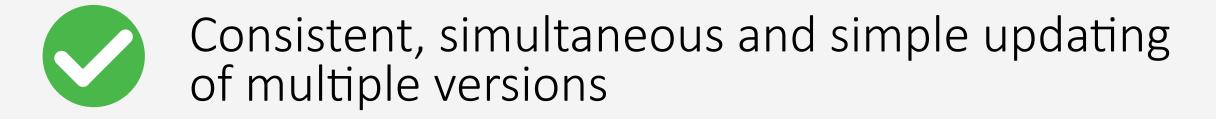

Full insight and audit trail of your precious configuration data

Easy and rapid copying of versions and associated task view entries

Completely integrated with Object Management Workbench (OMW)

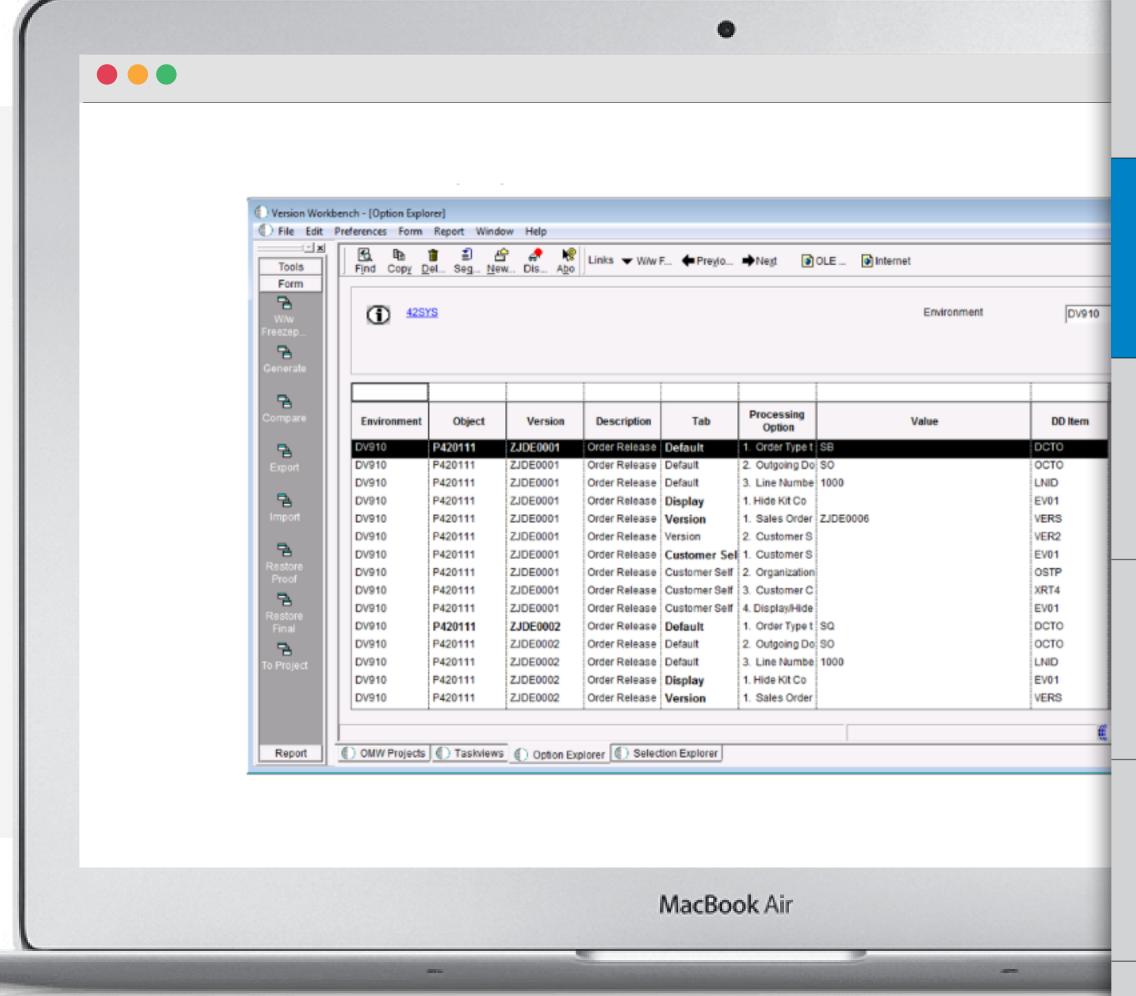

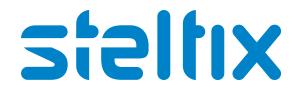

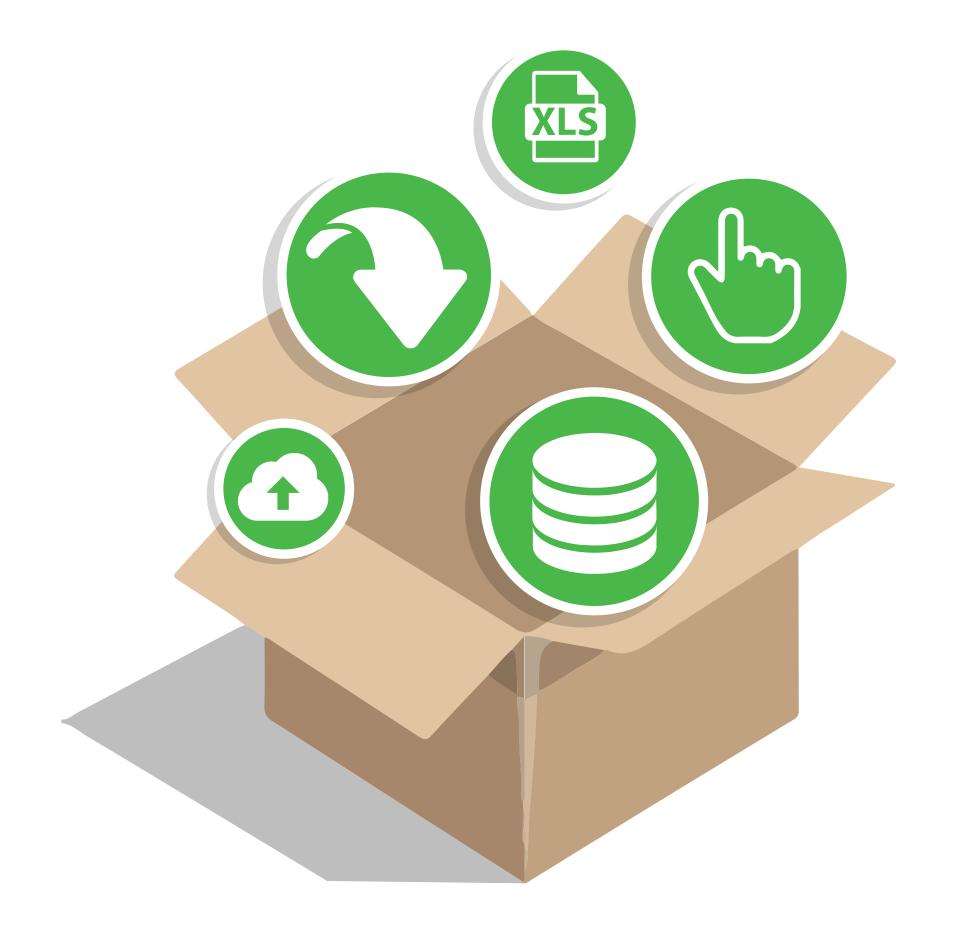

# Minimum Technical Requirements

- JD Edwards EnterpriseOne Tools Release 9.1.5 or higher
- JD Edwards EnterpriseOne Application Integration Server (AIS) 9.1.5.1 or higher

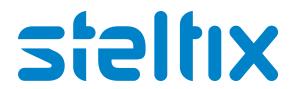

#### Pricing

- Fixed fee based on numbers of users
- Yearly maintenance & support fee in addition if applicable

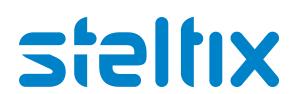

### Customer Testimonials

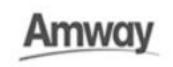

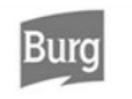

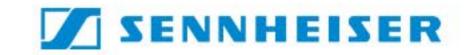

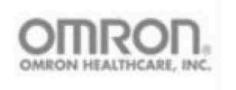

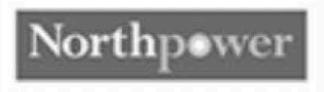

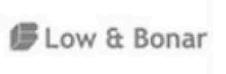

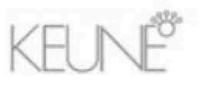

"Version Workbench allowed us to roll out into Japan, Singapore and Hong Kong within weeks!"

- Johan Giesberts

Sennheiser Gmb

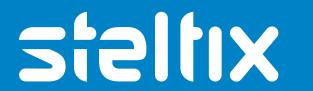

## Request a demo

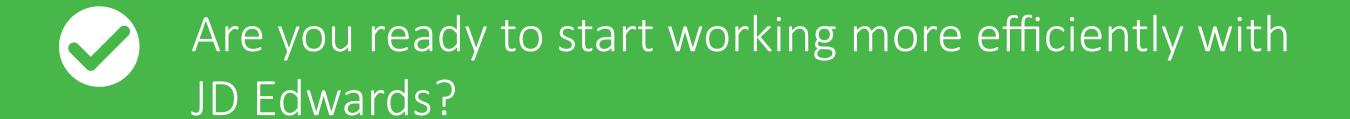

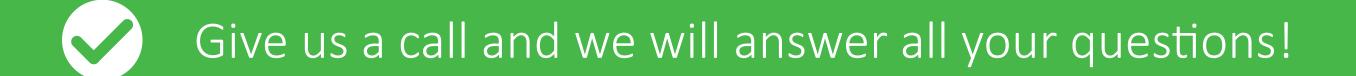

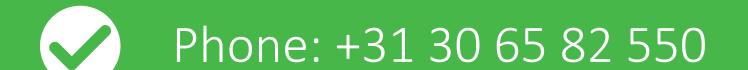

Email: andre.den.hamer@steltix.com

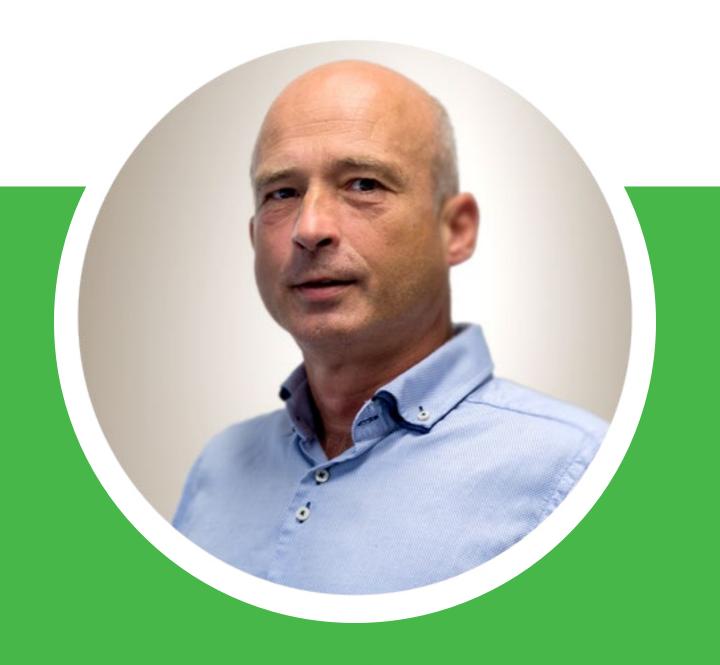

- Andre den Hamer Version Workbench, **Product Owner** 

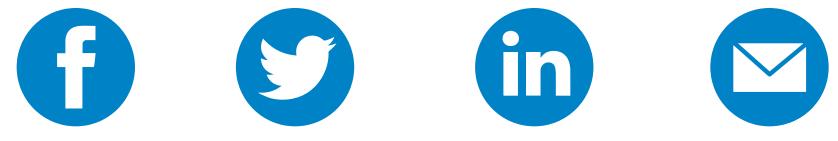

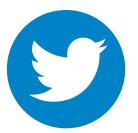

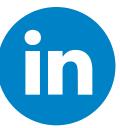

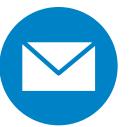

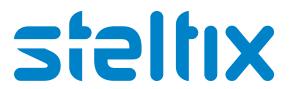